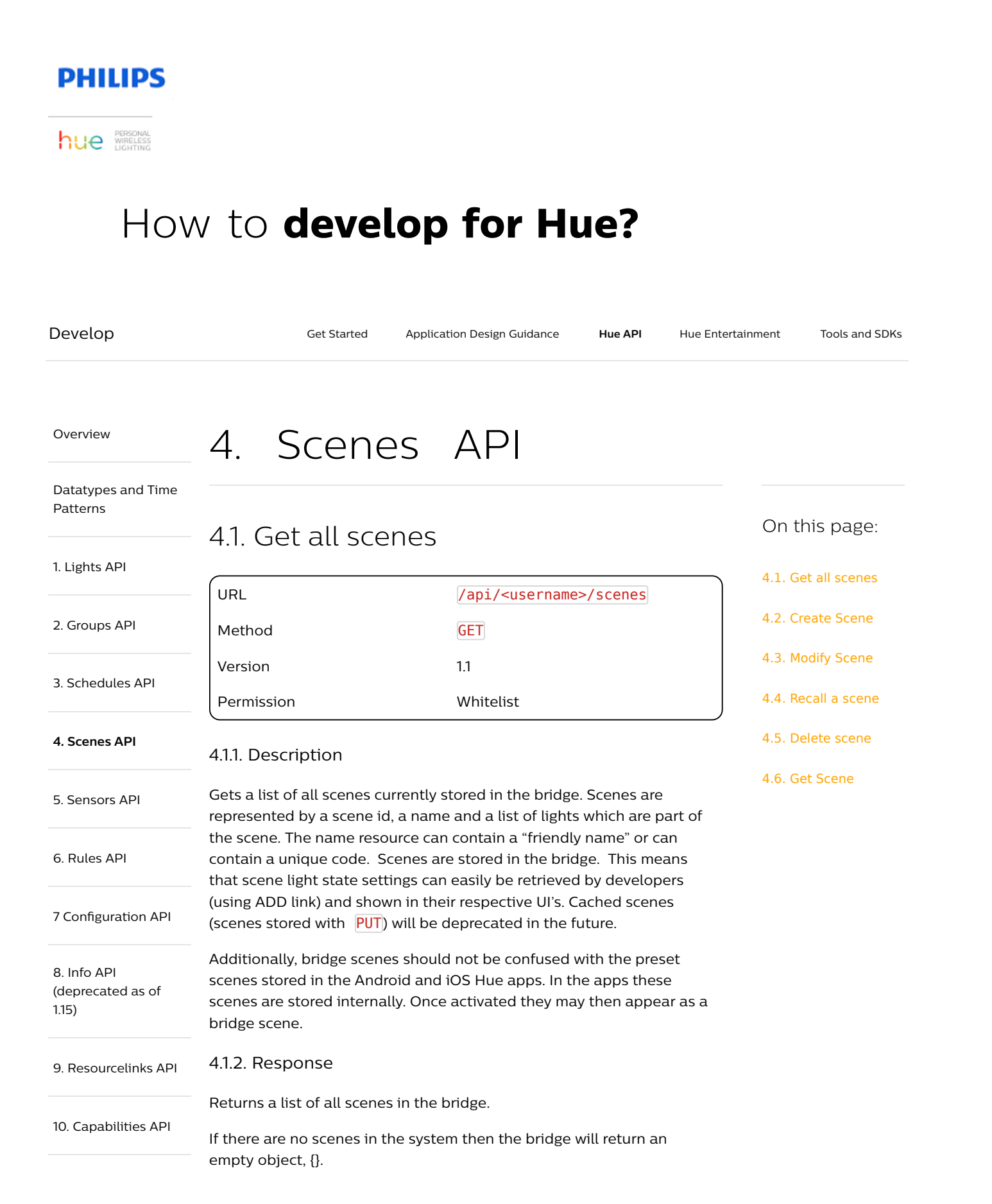

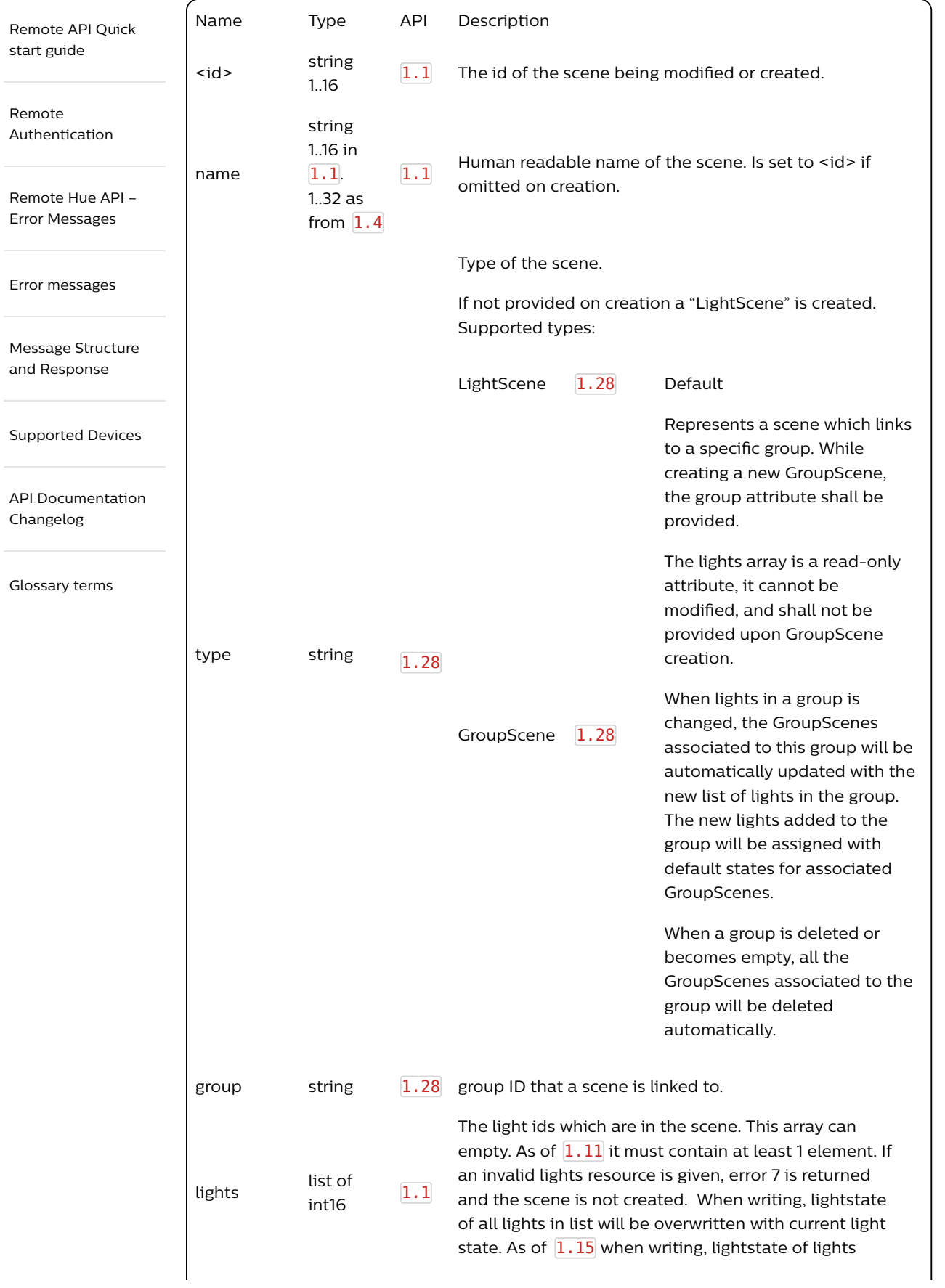

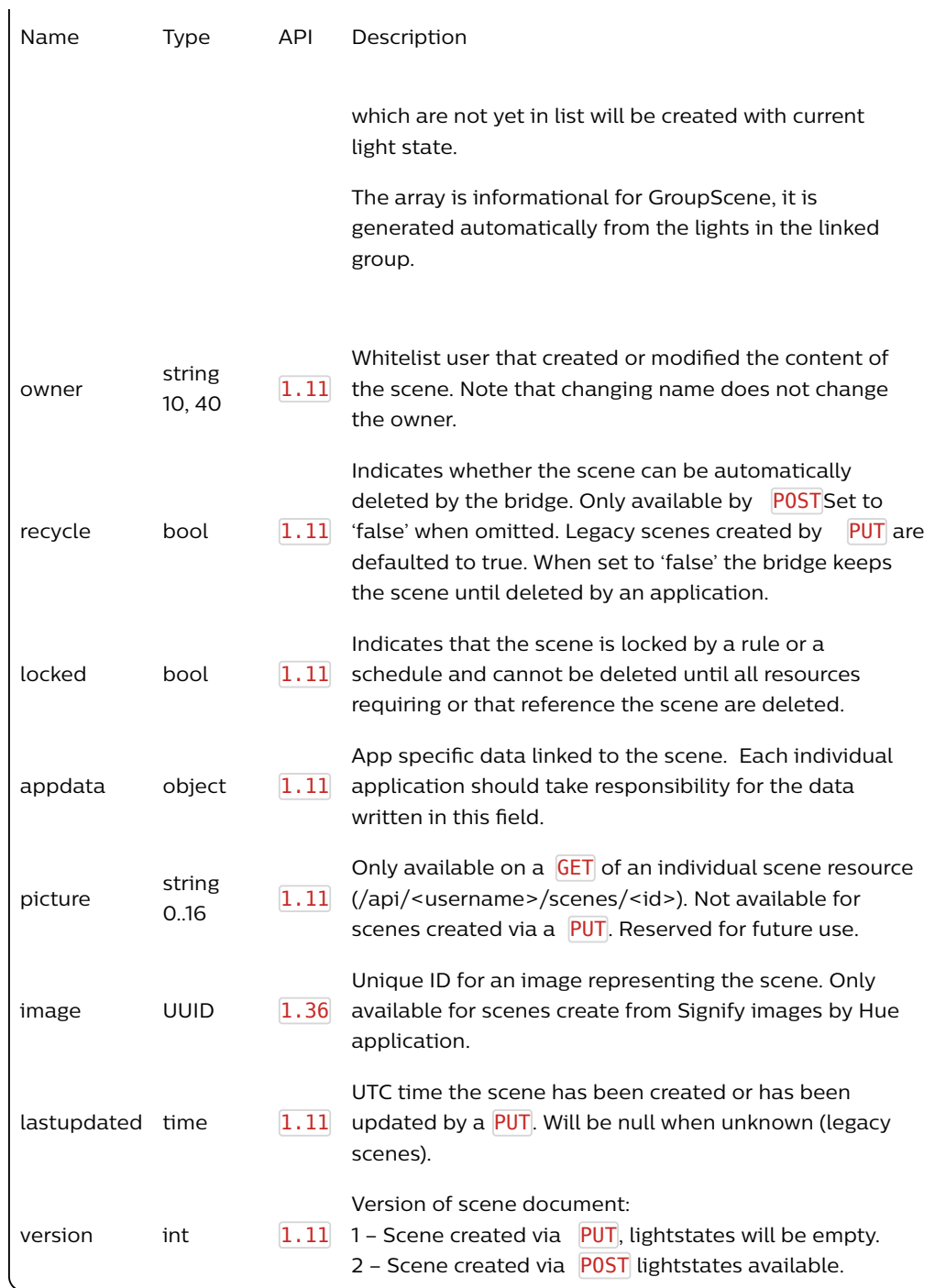

# /scenes/appdata returns:

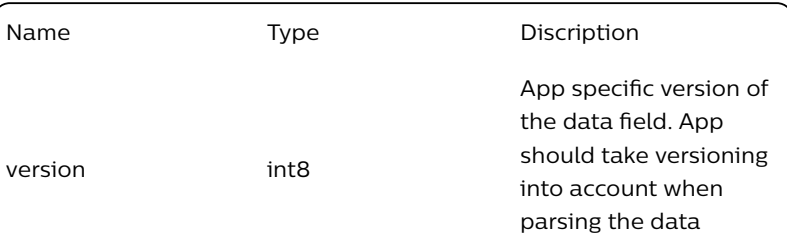

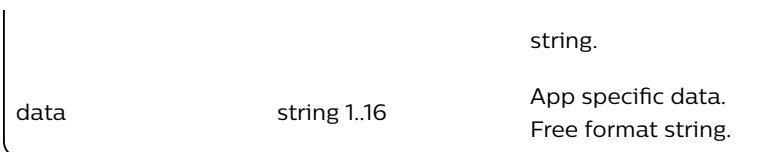

4.1.3. Sample Response

```
{
    "4e1c6b20e-on-0": {
        "name": "Kathy on 1449133269486",
        "lights": ["2", "3"],
        "owner": "ffffffffe0341b1b376a2389376a2389",
        "recycle": true,
        "locked": false,
        "appdata": {},
        "picture": "",
        "lastupdated": "2015-12-03T08:57:13",
        "version": 1
    },
    "3T2SvsxvwteNNys": {
        "name": "Cozy dinner",
        "lights": ["1", "2"],
        "owner": "ffffffffe0341b1b376a2389376a2389",
        "recycle": true,
        "locked": false,
        "appdata": {
            "version": 1,
            "data": "myAppData"
        },
        "picture": "",
        "lastupdated": "2015-12-03T10:09:22",
        "version": 2
    }
}
```
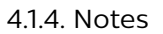

Note that the Active field indicates that the scene was successfully created and can be used. Lightstates are returned when you get a specific scene (but not for getting all scenes). See ADD 4.6 GET SCENE for an example.

# 4.2. Create Scene

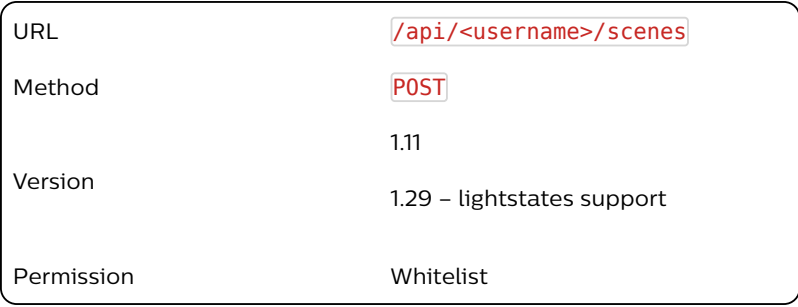

#### Sample Body

```
{
    "name": "Cozy dinner",
     "recycle":false, 
    "group": "2",
     "type":"GroupScene"
}
Or
{
    "name": "Cozy dinner",
     "recycle":false, 
     "lights":["1","2"],
     "type":"LightScene"
}
Or
{
  "name": "awesomescene",
   "lights": ["1", "2"],
   "appdata": {
       "version": 2,
       "data": "Abc12_01_d00"
   },
   "lightstates": {
       "1": {
            "on": false,
           "bri": 100,
           "xy": [0.3, 0.2],
       },
       "2": {
           "on": false,
           "bri": 100,
            "xy": [0.3, 0.2],
             "effect": "colorloop",
       }
   }
}
```
# 4.2.1. Description

Creates the given scene with all lights in the provided lights resource. For a given scene the current light settings of the given lights resources are stored. If the scene id is recalled in the future, these light settings will be reproduced on these lamps. If an existing scene id is used then the settings for this scene will be overwritten and the light states resaved. The bridge can support up to 200 scenes, however please also note there is a maximum of 2048 scene lightstates so for example, of all your scenes have 20 lightstates, the maximum number of allowed scenes will be 102.

## 4.2.2. Sample Body

**{**"name":"Romantic dinner", "lights":**[**"1","2"**]**, "recycle":**true}**

Note that you can also create scenes with a transition time which will be used when the scene is recalled. e.g.

**{**"name":"Romantic dinner", "lights":**[**"1","2"**]**, "recycle":**true**,

```
"transitiontime":50}
```
You can also create scenes with appdata, picture and recycle. e.g.

```
{"lights":["3","2","5"],"recycle":true,"name":"My 
Scene","appdata":{"data":"My App 
Data","version":1},"picture":"ABC123DEF456" }
```
#### 4.2.3. Response

A response to a successful PUT contains the addresses of affected resources.

A response to a successful POST contains the id of the newly created scene.

#### 4.2.4. Sample Response

Note: Response from PUT

```
[
 {"success":{"address":"/scenes/ab341ef24/name","value":"Romantic 
dinner"}},
 {"success":{"address":"/scenes/ab3C41ef24/lights" , "value":
["1","2"]}}
]
```
# 4.3. Modify Scene

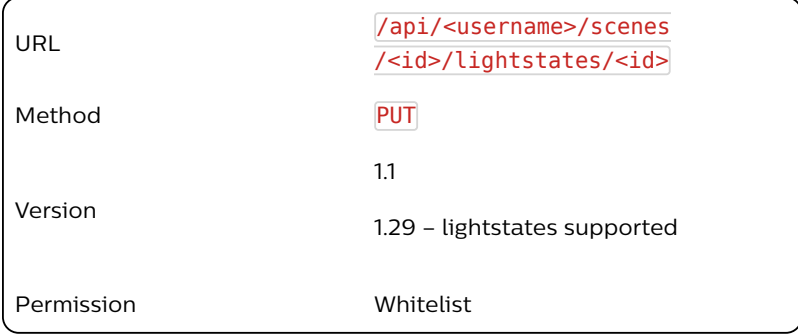

## Sample Body

```
{ "name":"Cozy dinner", "lights":["1","2"]}
Or
{
   "name": "awesomescene",
   "lightstates": {
       "1": {
           "on": true,
           "bri": 100,
           "xy": [0.3, 0.2],
       },
       "2": {
           "on": true,
            "bri": 100,
            "xy": [0.3, 0.2],
       }
```

```
}
```
**}**

Sample Response

```
[
 {"success":{ "/scenes/ab341ef24/name":"Cozy dinner"}},
 {"success":{"/scenes/ab341ef24/lights":[ "1 ","2"]}}
]
Or
{
  {"success":{"/scenes/ab341ef24/name":"awesomescene"}},
  {"success": 
     {"/scenes/<sceneId>/lightstates/<lightId-1>/<attr>": 
<value>}
  },
  { ...etc success messages for <lightId-1>... }
}
```
# 4.3.1. Description

Modifies or creates a new scene. The lightstates are stored in the bridge. The list of lights associated with the scene were specified when the scene was created.

# 4.3.2. Body arguments

For modifying light states you can use:

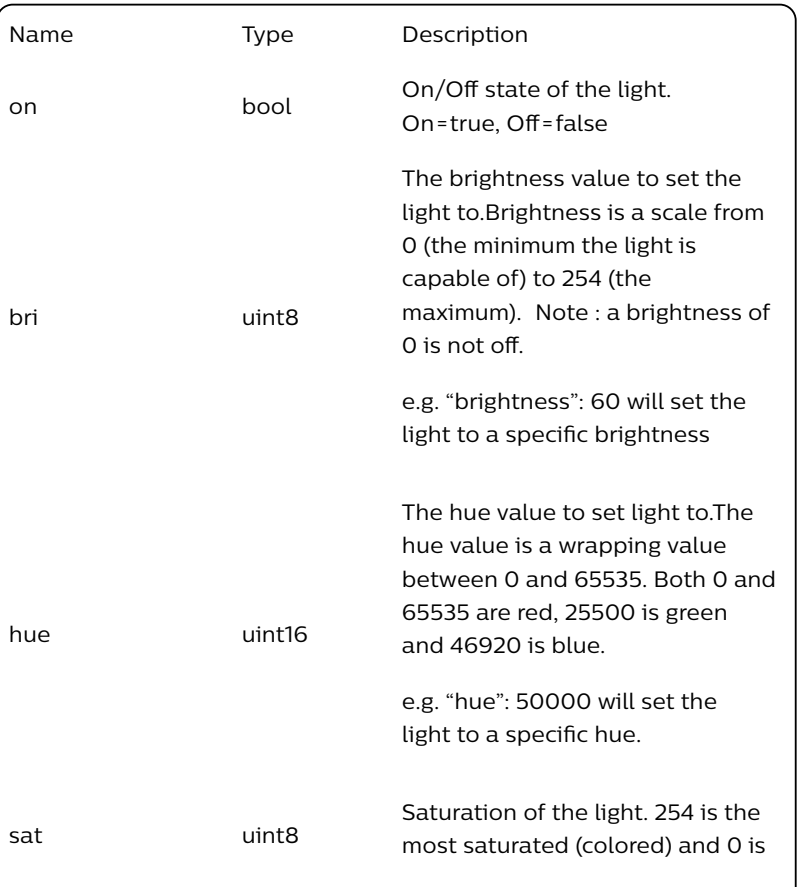

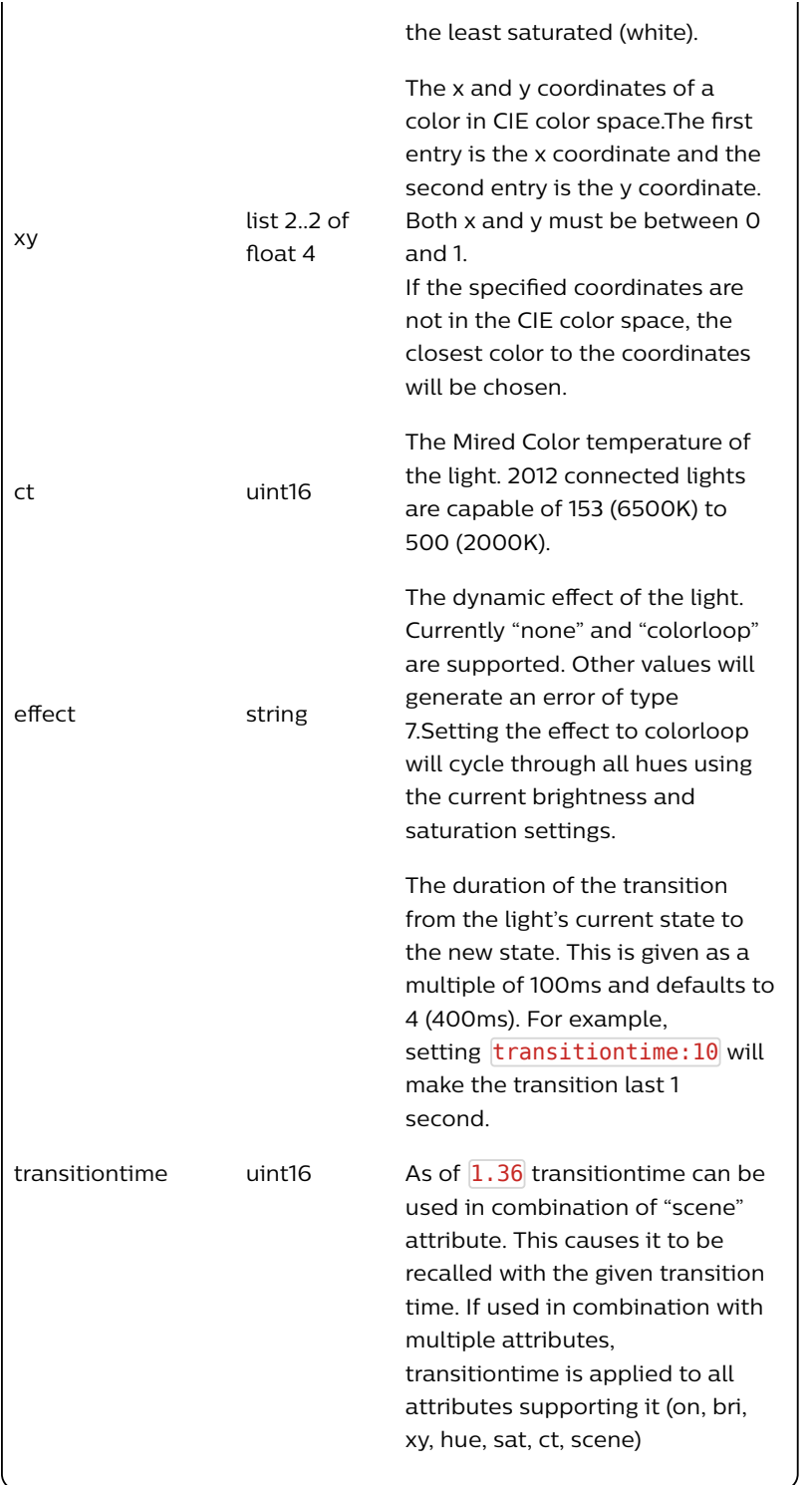

For modifying scene name/lights:

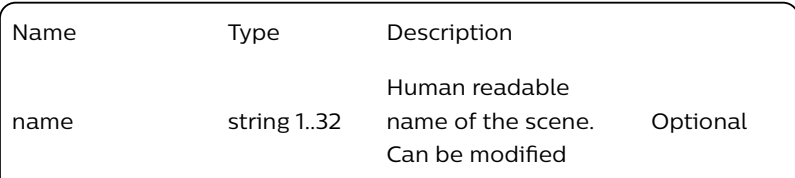

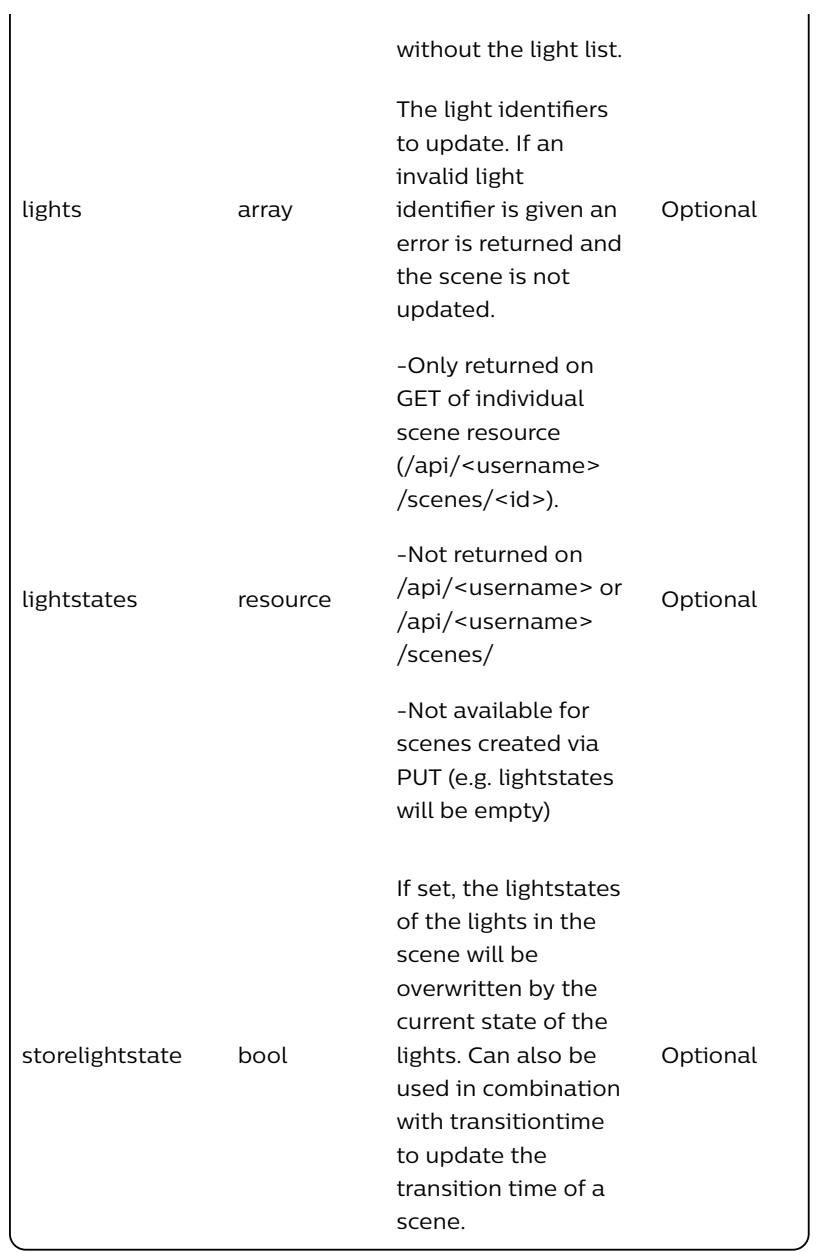

# 4.3.3. Sample Body

```
To change the Scene LightStates use:
 {"on":true,"ct":200}
```
To change the Scene Name or Light IDs (and updating the lights to their current values) use:

**{** "name":"Cozy dinner", "lights":**[**"3","2"**]**, "storelightstate": **true}**

#### 4.3.4. Response

A response to a successful PUT

# 4.3.5. Sample Response

For changing scene lightstate attributes:

```
[
  {"success":{"address":"/scenes/ab341ef24/lights/1/state/on", 
"value":true}},
  {"success":{"address":"/scenes/ab341ef24/lights/1/state/ct", 
"value":200}}
]
```
For changing scene name and lights (and lightstates to current values):

```
[{
    "success": {
        "/scenes/74bc26d5f-on-0/name": "Cozy dinner"
    }
}, {
    "success": {
        "/scenes/74bc26d5f-on-0/storelightstate": true
    }
}, {
    "success": {
        "/scenes/74bc26d5f-on-0/lights": ["2", "3"]
    }
}]
```
# 4.4. Recall a scene

To recall an existing scene you use the Groups API. Check out the Groups API for more details.

# 4.5. Delete scene

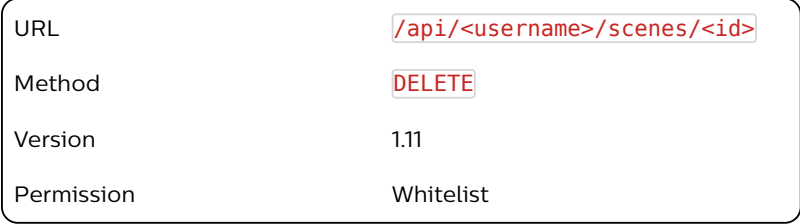

## 4.5.1 Description

Deletes a scene from the bridge.

For Version 1 scenes (scenes created with PUT) or Version 2 scenes (scenes created with POST with the recycle flag set to true and locked to false) when the maximum number of scenes has been reached the scene which has been used the least is recycled.

## 4.5.2 Sample Response

```
[{"success":"/scenes/3T2SvsxvwteNNys deleted"}]
```
# 4.6. Get Scene

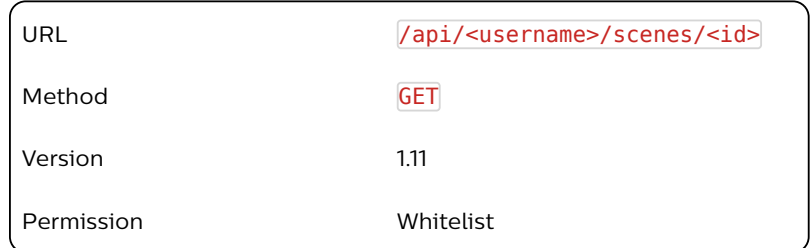

## 4.6.1 Description

Gets the attributes of a given scene. As mentioned above, please note that lightstates are displayed when an individual scene is retrieved (but not for all scenes).

#### /scenes/<id> returns:

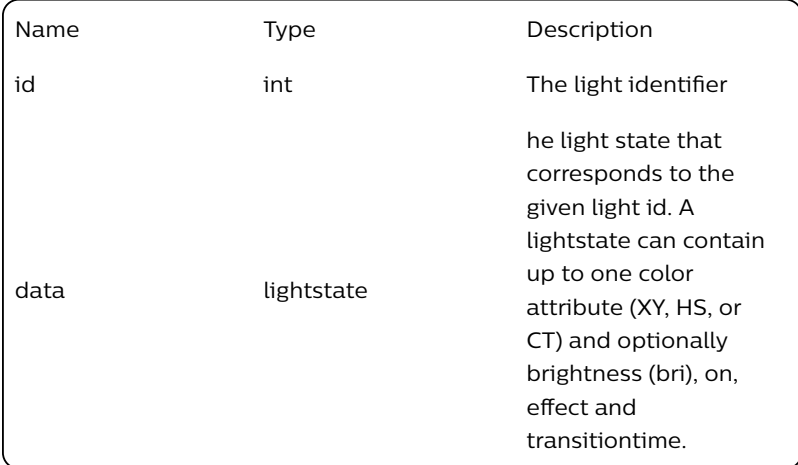

## 4.6.2 Sample Response

## **{**

```
"name": "Cozy dinner",
"lights": ["1"],
"owner": "newdeveloper",
"recycle": true,
"locked": false,
"appdata": {},
"picture": "",
"lastupdated": "2015-12-03T10:09:22",
"version": 2,
"lightstates": {
    "1": {
        "on": true,
        "bri": 237,
        "xy": [0.5806, 0.3903]
    }
}
```
**}**

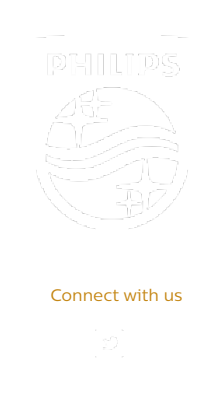

Contact Terms & Conditions Privacy Product Security

©2018-2019 Signify Holding. All rights reserved.